## <span id="page-0-0"></span>**Trendline.Regression**

## **Description**

r

A [Trendline.Regression](#page-0-0) value specifies the type of trendline to display on the graph.

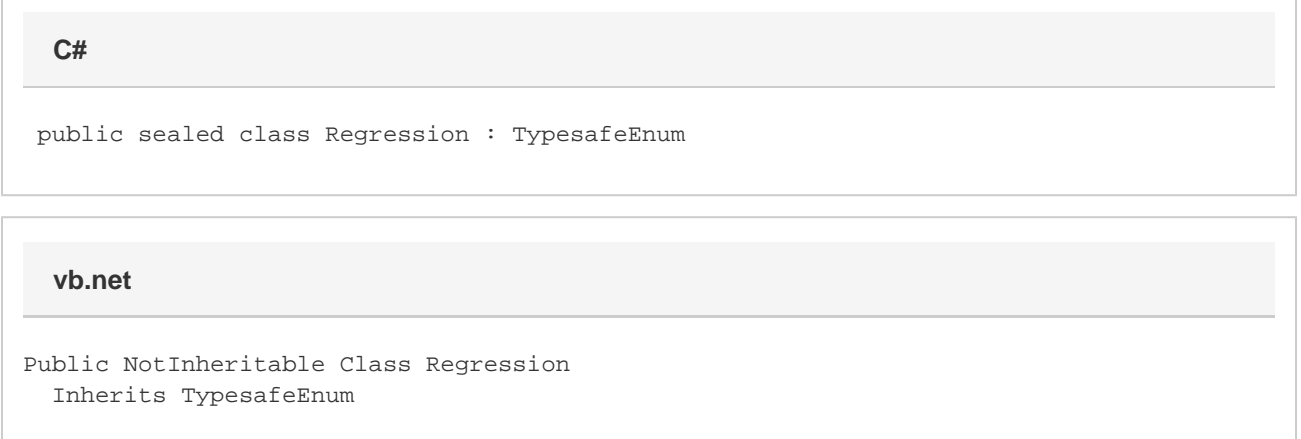

## **Remarks**

A linear trendline can be achieved by setting the [Trendline.RegressionType](https://wiki.softartisans.com/display/EW10/Trendline.RegressionType) to Polynomial, and the [Trendline.RegressionValue](https://wiki.softartisans.com/display/EW10/Trendline.RegressionValue) to 1.

## **Values**

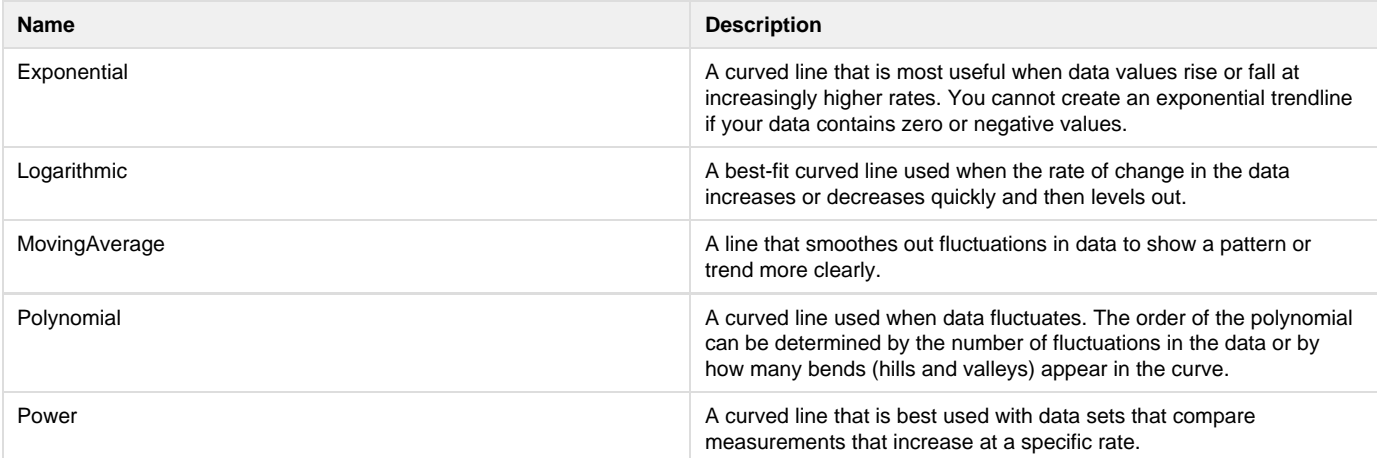